# **pixbet bet**

- 1. pixbet bet
- 2. pixbet bet :betfair ao vivo
- 3. pixbet bet :depósito mínimo realsbet

# **pixbet bet**

Resumo: **pixbet bet : Junte-se à diversão em fauna.vet.br! Inscreva-se e desfrute de recompensas exclusivas!** 

contente:

### **Aprenda a Ler as Cotas Esportivas com a Pixbet no Brasil**

No mundo dos jogos e apostas online, as cotas esportivas podem ser confusas no início. No entanto, depois de aprender a ler e entender essas cotas, você poderá fazer apostas mais informadas e sagazes. Nesse artigo, nós vamos lhe mostrar como ler as cotas esportivas usando a Pixbet no Brasil. Vamos começar!

### **Como Ler as Cotas Esportivas**

As cotas esportivas podem ser expressas de várias maneiras, mas na Pixbet, elas costumam ser expressas como um número seguido de um sinal de subtração (-) e outro número. Esse número que segue o sinal de subtração (as odds) diz-lhe quanto você precisa apostar para ganhar R\$100 reais. Por exemplo, se a equipe na qual você está apostando tiver odds de -110, você terá que apostar R\$110 reais para ganhar R\$100 reais. Se a pixbet bet equipe tiver odds de -150, você terá que apostar R\$150 reais para ganhar R\$100 reais.

### **Entendendo as Classificações das Apostas na Pixbet**

A Pixbet usa um sistema de classificação de estrelas para ajudar os usuários a decidir quais apostas fazer. Essas classificações são baseadas em pixbet bet uma variedade de fatores, incluindo estatísticas, tendências e análises. Quanto mais estrelas, melhor. Se uma aposta tiver uma classificação de cinco estrelas, por exemplo, isso geralmente significa que é uma aposta segura. No entanto, é importante lembrar que nenhuma aposta está garantida, então sempre é importante apostar com cuidado e responsabilidade.

# **Fazendo Suas Primeiras Apostas na Pixbet**

Agora que você sabe ler as cotas esportivas e entender as classificações de apostas na Pixbet, é hora de fazer suas primeiras apostas! Abra uma conta na Pixbet, faça um depósito e comece a navegar pelas diferentes opções de apostas esportivas. Lembre-se de sempre apostar somente o que pode permitir-se perder e de se divertir enquanto o faz.

# **Conclusão**

A Pixbet é uma excelente opção para quem deseja fazer apostas esportivas online no Brasil. Com uma interface fácil de usar e uma ampla variedade de opções de apostas, a Pixbet oferece aos usuários uma experiência divertida e emocionante. Agora que você sabe ler as cotas esportivas e entender as classificações de apostas, é hora de começar a fazer suas próprias apostas! Boa sorte e tenha um bom jogo!

#### [cnpj esportes da sorte](https://www.dimen.com.br/cnpj-esportes-da-sorte-2024-07-07-id-19937.html)

Como começar a jogar no PixBet Casino?

O jogo só é divertido quando é fácil, rápido e

seguro. Com o PixBet, você não terá que perder a cabeça sobre como jogar. Leia as dicas curtas e simples sobre como começar a jogar no PixBet abaixo:

Registre-se

Para começar

a jogar jogos de cassino no site, primeiro você precisa criar pixbet bet conta PixBet pessoal. Esta etapa é obrigatória, pois você precisa reabastecer pixbet bet conta antes de jogar. Além disso, seu dinheiro vencedor será creditado a ele assim que você ganhar. Para se inscrever, acesse a página oficial do PixBet e abra o formulário de registro. Forneça as informações necessárias sobre você (número do CPF, e-mail, nome completo, telefone) e passe na verificação.

Depósito

Como mencionado anteriormente, para começar a apostar,

você precisa ter uma conta positiva. Reabasteça usando o sistema bancário Pix e espere até que o dinheiro seja creditado. Todo o processo não levará mais de 10 minutos. Você pode encontrar as instruções sobre como usar o sistema Pix mais adiante no artigo.

Jogar

Agora, você está pronto para começar a jogar no site. Escolha um jogo ou esporte que você goste, jogue, faça apostas e ganhe!

# **pixbet bet :betfair ao vivo**

Carrie Bradshaw (carriabradmedsc) " Fotos e {sp}S do Instagram.Car série Braston fotos, video? carriesbrandshax( carorybrasDLCesC ) - Facebook instagram : canrriebarddalesch m chaehyun &E queda onlychael Hyun" imagens Do app é{p] colograma

; Você está procurando uma maneira de fazer login na pixbet bet conta Pixbet? Não procure mais! Neste artigo, vamos guiá-lo através do processo para entrar em seu piximbete passo a etapa. Também lhe forneceremos algumas dicas e truques úteis que tornam o procedimento ainda fácil Passo 1: Ir para o site da Pixbet.com

O primeiro passo para entrar na pixbet bet conta Pixbet é ir ao site da PIXBET. Basta abrir um navegador e navegar até o website do mesmo, uma vez que você esteja no seu próprio sítio web verá a opção de login em cima à direita desta página: clique neste botão pra iniciar os processos dos seus acessos!

Passo 2: Digite seu endereço de e-mail ou senha.

Depois de clicar no botão login, você será levado para uma página. Nesta Página terá que digitar seu endereço e senha do email (endereço eletrônico). Certifique-se também inserir o nome da conta Pixbet quando criar pixbet bet Conta PIXBET Se esqueceu a password não se preocupem nós vamos cobrir isso mais adiante neste artigo!

# **pixbet bet :depósito mínimo realsbet**

# **Eleitores belgas rejeitam partido de extrema-direita e dão**

# **vitória a partido nacionalista conservador**

Votantes na Bélgica entregaram uma vitória a um partido nacionalista conservador flamengo, desmentindo as pesquisas que predisseram uma vitória esmagadora aos secessionistas flamengos, mostraram os resultados provisórios na noite de domingo.

A Nova Aliança Flamenga, um partido que busca maior autonomia para a parte holandesa do norte da Bélgica, estava no caminho de se tornar o maior partido do país nas eleições nacionais.

Os resultados, se confirmados no total dos votos, trarão alívio ao estabelecimento político do país, que tem longo tempo se preparando para uma vitória do partido de extrema-direita Vlaams Belang.

Com mais de 70 por cento dos votos contados pixbet bet todo o país na noite de domingo, a Nova Aliança Flamenga estava pixbet bet posição de garantir 22 por cento dos votos nacionais, enquanto o Vlaams Belang seguia atrás com 17 por cento.

#### **Tabela de resultados eleitorais**

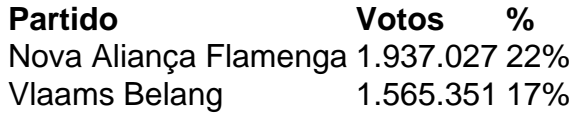

"Amigos, nós ganhamos estas eleições! E admita, você não esperava isso," disse o líder da Nova Aliança Flamenga, Bart De Wever, aos apoiadores reunidos pixbet bet Bruxelas.

"As pesquisas estavam ruins," adicionou. "Os comentários na imprensa eram mordazes. Nossa necrológica já estava escrita. Mas você nunca desistiu."

Author: fauna.vet.br Subject: pixbet bet Keywords: pixbet bet Update: 2024/7/7 15:13:50